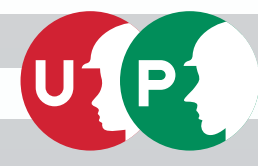

## **ここで** 「建設キャリアアップカード」を **タッチ**してください!1234 5678 9012 34-01 建設 未来 初期登録年 2018年 有効期限 2028年 9月30日 生年月 1988年 9月生

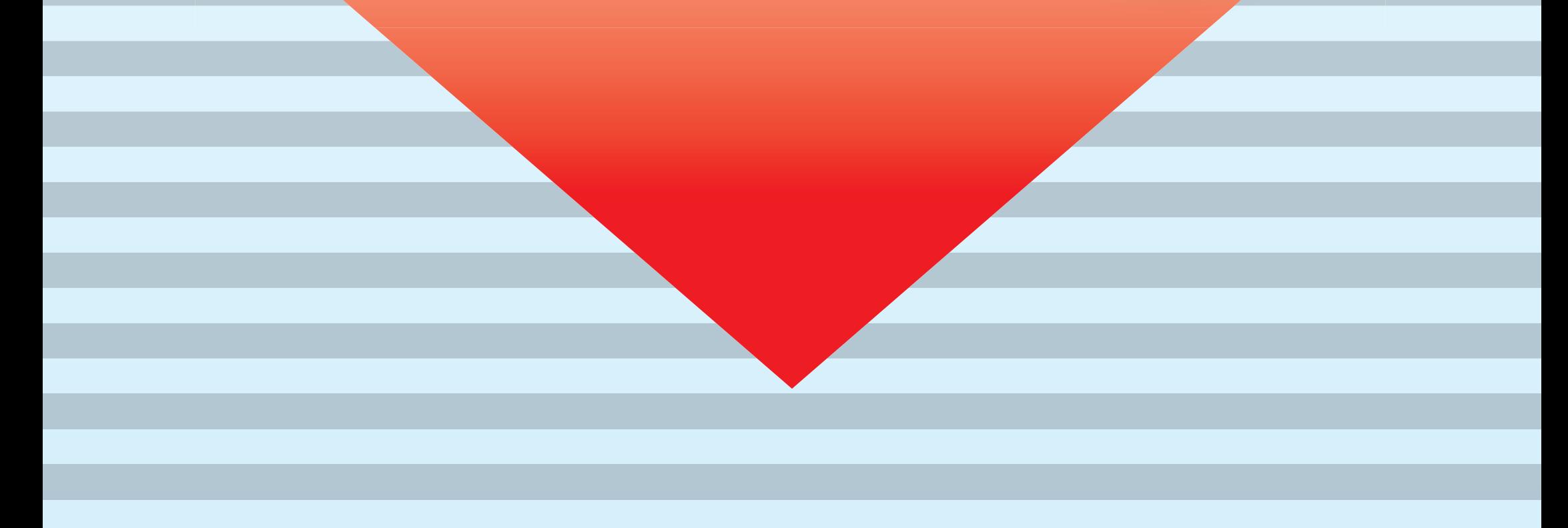